**response to muscle stretch**

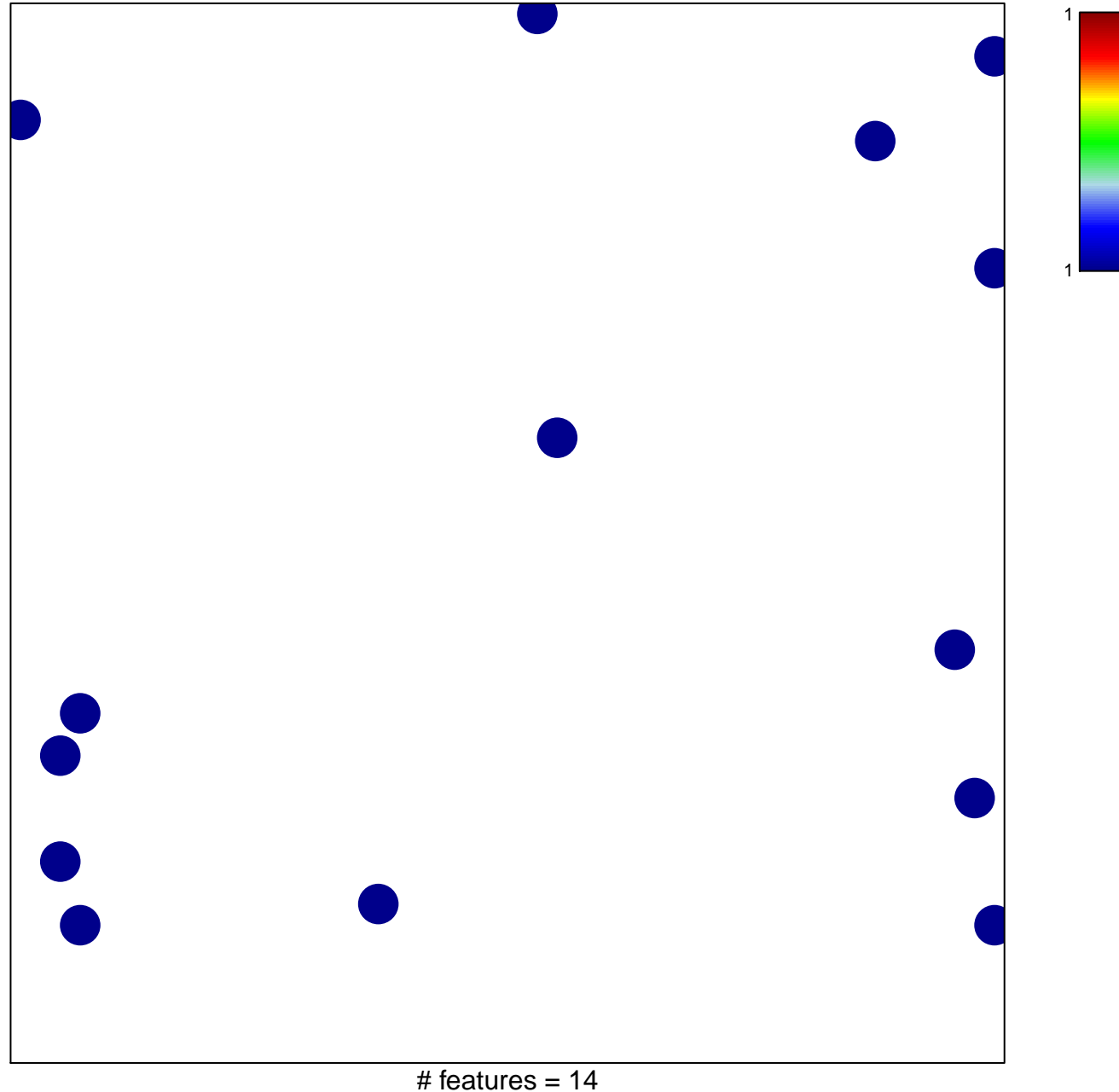

chi–square  $p = 0.83$ 

## **response to muscle stretch**

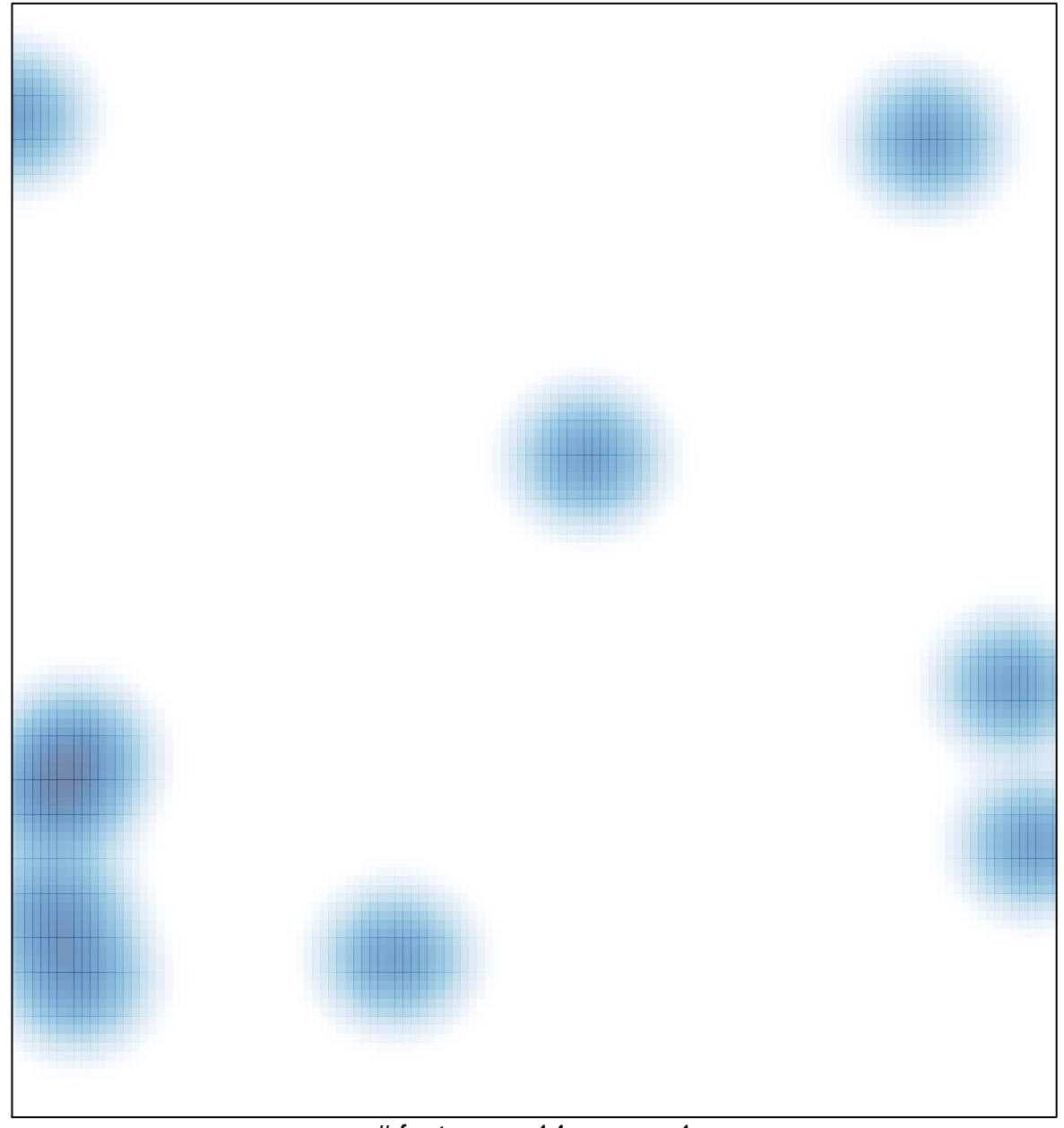

# features =  $14$ , max =  $1$